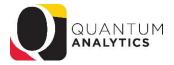

## Drill Down Enhancements for Budget to Actuals and Award Detail Reporting - May 2020

In Budget to Actuals Summary and Detail reports, drilling on numeric values (to Transaction Details) opens a new report on a new tab with 3 answers: 1) a written summary (top left), 2) a numeric summary by Object (top right) and 3) a Pivot Table View underneath (see below).

- + The top left is NOT changeable it is a stagnant report verifying what is being reported.
- **4** The top right has limited ways to manipulate and is Object centric.
- ✤ The bottom report has "Pivot View" and "Column View".
  - > Pivot View provides maximum flexibility for analysis/reporting.
  - Column View displays all 53 columns of information as the current Transaction Details Union report (on the Downloads Management Dashboard)
  - You can toggle back and forth between the two views

| I QA3.P5.D1 Home Catalog Favorites * Dashboards * Greate * Open *                                                                     |             |                                     |                        |                                          |                                                              |                                                    |                  |            |            |                                     |                                          |            |                           |          |     |
|----------------------------------------------------------------------------------------------------|-------------|-------------------------------------|------------------------|------------------------------------------|--------------------------------------------------------------|----------------------------------------------------|------------------|------------|------------|-------------------------------------|------------------------------------------|------------|---------------------------|----------|-----|
|                                                                                                    |             |                                     |                        |                                          |                                                              |                                                    |                  |            |            |                                     |                                          |            |                           | ¢        | 2 0 |
| In Apr-2                                                                                                    |             |                                     |                        | Wh                                       | What is the Object Breakdown? (QA3.P5.D1.R2)                 |                                                    |                  |            |            | *                                   |                                          |            |                           |          |     |
| SOAPF Code: 105-09201000-000000-00110812-420                                                                                          |             |                                     |                        |                                          |                                                              |                                                    |                  |            | Ob         | ject                                |                                          | Amount     |                           |          |     |
| has \$7,547.86 of Expenses in Quantum Financials                                                                                      |             |                                     |                        |                                          |                                                              |                                                    |                  |            | 37.        | 3720~CS- Bookbinding/Photo Services |                                          |            |                           |          |     |
|                                                                                                    |             |                                     |                        | 37                                       | 3746~CS- Catering Services                                   |                                                    |                  |            |            |                                     |                                          |            |                           |          |     |
| based or                                                                                                    |             |                                     |                        | 37                                       | 3752~Other Contractual Services                              |                                                    |                  |            |            |                                     |                                          |            |                           |          |     |
| Fiscal Period Yea<br>and Fiscal Month Nan                                                                                             |             |                                     |                        |                                          | 39                                                           | 3916~Office Supplies<br>3950~Audio Visual Supplies |                  | \$27.13    |            |                                     |                                          |            |                           |          |     |
| and SOAPF Code Cor                                                                                                    |             |                                     |                        |                                          | 39                                                           |                                                    |                  | \$4,800.00 |            |                                     |                                          |            |                           |          |     |
| and Balance Type is e<br>and Activities Category                                                                                      |             |                                     |                        | 47                                       | 4710~Employee Development And Training<br>4920~Subscriptions |                                                    | \$1,570.00       |            |            |                                     |                                          |            |                           |          |     |
| and Activities Category is equal to / is in Net Activity Deficiti(Surplus)<br>and Activities Subcategory is equal to / is in Expenses |             |                                     |                        |                                          |                                                              |                                                    |                  |            |            |                                     |                                          | \$40.00    |                           |          |     |
| and Object Level C Co                                                                                                    | ode - Descr | iption is equal to / is in C300~Ope | rating Expenses        |                                          |                                                              |                                                    |                  |            | Gr         | and Total                           |                                          | \$7,547.86 |                           |          |     |
| Show Me Z<br>Run by: Merrick J<br>Time run: 5/14/20<br>Object Level C                                                                 | Buzz.49     |                                     | ons (QA)               | 3.P5.D1.R3)                              | Viet<br>Line Item Details                                    | v By Pivot View ▼                                  | Fiscal<br>Period | Fiscal     | Accounting | Expenditure<br>Item Date            | Document Descript                        | on         | Name                      | Amount   | l   |
| C200 On anting                                                                                                    | 3720        | CS- Bookbinding/Photo               | R04.A-Pcard            | EXP0019636674                            | 28 - 202946 - Amazon - Picture Fra                           | man Chudant Candina Davis                          |                  |            |            | 02/24/2020                          | Coheren 2020 Free                        |            | AMZN MKTP                 | \$606.08 |     |
| C300-Operating<br>Expenses                                                                                                    | 5120        | Services                            | Expense                | EXP0019030074                            | Shafer - Social Work Month displa                            |                                                    | Apr-20           | 2020       | 04/01/2020 | 02/24/2020                          | February 2020_Exp<br>Report              | ense       | US*C02AT1B33              | 2000.00  |     |
|                                                                                                    | 3720 To     | 3720 Total                          |                        |                                          |                                                              |                                                    |                  |            |            |                                     |                                          |            |                           | \$606.08 |     |
|                                                                                                    | 3746        | CS- Catering Services               | R01-Debit<br>Memo      | 201845-11/09/19<br>admissions open house | 1 - 201845- to correct expense fun                           | ding                                               | Apr-20           | 2020       | 04/15/2020 |                                     | 201845- to correct e<br>funding          | xpense     |                           | \$331.60 |     |
|                                                                                                    | 3746 Total  |                                     |                        |                                          |                                                              |                                                    |                  |            |            |                                     |                                          |            |                           | \$331.60 |     |
|                                                                                                    | 3752        | Other Contractual<br>Services       | R01-Debit<br>Memo      | 0111892020048-1                          | 10 - Brown, LaKendra                                         |                                                    | Apr-20           | 2020       | 04/08/2020 |                                     | Billing departments<br>background checks |            |                           | \$63.02  |     |
|                                                                                                    |             |                                     | R04.A-Pcard<br>Expense | EXP0019112679                            | 10 - 202560 - Water filtration lease                         | - 55 N Paca                                        | Apr-20           | 2020       | 04/01/2020 | 12/31/2019                          | January 2020_Expe<br>Report              | nse        | READYREFRESH BY<br>NESTLE | \$25.99  | -   |

In Award Detail, drilling on numeric values (to Transaction Details) opens a new report on a new tab with 3 answers: 1) a written summary (top left), 2) a numeric summary by Object (top right) and 3) a Pivot Table View underneath.

- + The top left is NOT changeable it is a stagnant report verifying what is being reported
- 4 The top right has limited ways to manipulate and is Object centric
- The bottom report has "Pivot View" and "Column View"
  - > Pivot View provides maximum flexibility for analysis/reporting
  - Column View displays all 54 columns of information as the current Transaction Details Union report (on the Downloads Management Dashboard)
  - > You can toggle back and forth between the two views.

The big change for the Award Detail drill down is the addition of date range prompts allowing you to view multiple monthly results – this is great for LTD reporting.

| What Timeframe Matters to You?  Show Transactions for Period Activity  Show Transactions for Range of Periods |                               |                               |                      |                      |  |  |  |  |  |
|----------------------------------------------------------------------------------------------------|-------------------------------|-------------------------------|----------------------|----------------------|--|--|--|--|--|
| Fiscal Year 2020                                                                                              | ▼ Fiscal Period Beg >= OCT-19 | ✓ Fiscal Period End <= DEC-19 | Exclude Cost Sharing | Apply Reset <b>v</b> |  |  |  |  |  |
|                                                                                                    |                               |                               |                      |                      |  |  |  |  |  |

These reports offer the same display modifications as all other Dashboard reports (include/exclude columns, etc.)